Introduction to I/O and Disk Management

#### Secondary Storage Management Disks — just like memory, only different

Why have disks?

- ➢ Memory is small. Disks are large.
  - Short term storage for memory contents (e.g., swap space).
  - ✤ Reduce what must be kept in memory (e.g., code pages).
- Memory is volatile. Disks are forever (?!)
  - ✤ File storage.

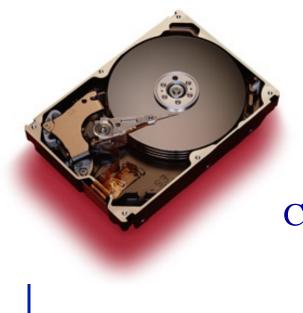

|           | GB/dollar dol     | lar/GB    |        |
|-----------|-------------------|-----------|--------|
| RAM       | 0.013(0.015,0.01) | \$77(\$68 | ,\$95) |
| Disks     | 3.3(1.4,1.1)      | 30¢ (71¢  | ,90¢)  |
| apacity : | 2GB vs. 1TB       | ~         |        |

2GB vs. 400GB 1GB vs 320GB

### How to approach persistent storage

### Disks first, then file systems.

- Bottom up.
- Focus on device characteristics which dominate performance or reliability (they become focus of SW).
- Disk capacity (along with processor performance) are the crown jewels of computer engineering.
- File systems have won, but at what cost victory?
  - Ipod, iPhone, TivO, PDAs, laptops, desktops all have file systems.
  - Google is made possible by a file system.
  - File systems rock because they are:
    - Persistent.
    - Heirarchical (non-cyclical (mostly)).
    - Rich in metadata (remember cassette tapes?)
    - Indexible (hmmm, a weak point?)
- The price is complexity of implementation.

### **Different types of disks**

- Advanced Technology Attachment (ATA)
  - Standard interface for connecting storage devices (e.g., hard drives and CD-ROM drives)
  - Referred to as IDE (Integrated Drive Electronics), ATAPI, and UDMA.
  - ATA standards only allow cable lengths in the range of 18 to 36 inches. CHEAP.
- Small Computer System Interface (SCSI)
  - Requires controller on computer and on disk.
  - Controller commands are sophisticated, allow reordering.
- USB or Firewire connections to ATA disc
  - These are new bus technologies, not new control.
- Microdrive impressively small motors

### **Different types of disks**

#### Bandwidth ratings.

- These are unachievable.
- ➤ 50 MB/s is max off platters.
- Peak rate refers to transfer from disc device's memory cache.
- SATA II (serial ATA)
  - 3 Gb/s (still only 50 MB/s off platter, so why do we care?)
  - Cables are smaller and can be longer than pATA.
- SCSI 320 MB/s
  - Enables multiple drives on same bus

| Mode  | Speed      |
|-------|------------|
| UDMAO | 16.7 MB/s  |
| UDMA1 | 25.0 MB/s  |
| UDMA2 | 33.3 MB/s  |
| UDMA3 | 44.4 MB/s  |
| UDMA4 | 66.7 MB/s  |
| UDMA5 | 100.0 MB/s |
| UDMA6 | 133 MB/s   |

### Flash: An upcoming technology

- Flash memory gaining popularity
  - One laptop per child has 1GB flash (no disk)
  - Vista supports Flash as accelerator
  - Future is hybrid flash/disk or just flash?
  - Erased a block at a time (100,000 write-erase-cycles)
  - Pages are 512 bytes or 2,048 bytes
  - Read 18MB/s, write 15MB/s
  - Lower power than (spinning) disk

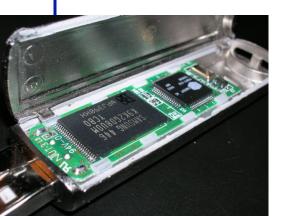

|       | GB/dollar dollar/GB                                      |
|-------|----------------------------------------------------------|
| RAM   | 0.013(0.015,0.01) \$77(\$68,\$95)                        |
| Disks | $3.3  (1.4,1.1) \qquad 30 \notin (71 \notin ,90 \notin)$ |
| Flash | 0.1 \$10                                                 |

## Anatomy of a Disk

**Basic components** 

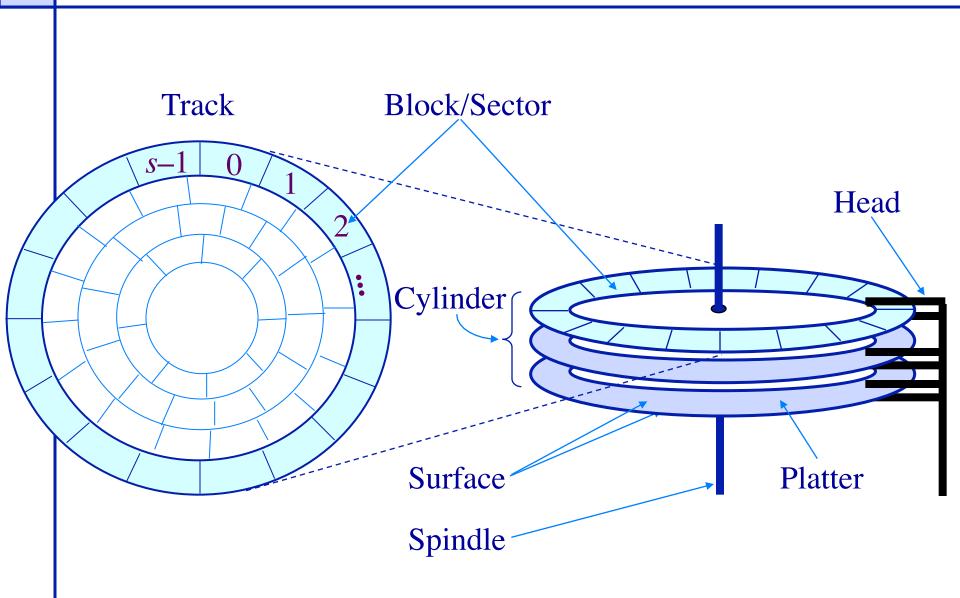

### **Disk structure: the big picture**

|   | Programmer                        | Applications Daemons Servers Shell |  |  |  |  |
|---|-----------------------------------|------------------------------------|--|--|--|--|
|   | Interface                         | Open() Close() Read() Write()      |  |  |  |  |
|   | Device<br>Indepedent<br>Interface | Link() Rename() Sectors Tracks     |  |  |  |  |
|   | Device                            | Seek() ReadBlock() WriteBlock()    |  |  |  |  |
|   | Interface                         | Hardware<br>Disk                   |  |  |  |  |
| ٠ | Physical structure of disks       |                                    |  |  |  |  |
|   |                                   | Surface                            |  |  |  |  |
|   | Disk                              | Track / Cylinder                   |  |  |  |  |
|   | Head                              | Sectors / Blocks                   |  |  |  |  |

#### Anatomy of a Disk Seagate 73.4 GB Fibre Channel Ultra 160 SCSI disk

- Specs:
  - ➤ 12 Platters
  - ➤ 24 Heads
  - Variable # of sectors/track
  - ➤ 10,000 RPM
    - ✤ Average latency: 2.99 ms
  - Seek times
    - Track-to-track: 0.6/0.9 ms
    - \* Average: 5.6/6.2 ms
    - Includes acceleration and settle time.
  - 160-200 MB/s peak transfer rate
     1-8K cache

- ➤ 12 Arms
- > 14,100 Tracks
- ➢ 512 bytes/sector

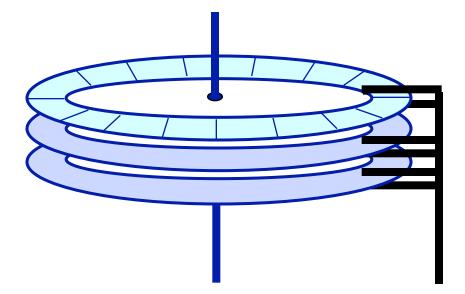

#### Anatomy of a Disk Example: Seagate Cheetah ST373405LC (March 2002)

- Specs:
  - Capacity: 73GB
  - ➢ 8 surfaces per pack
  - ➤ # cylinders: 29,549
  - Total number of tracks per system: 236,394
  - Variable # of sectors/track (776 sectors/track (avg))
  - ➤ 10,000 RPM
    - ✤ average latency: 2.9 ms.
  - Seek times
    - track-to-track: 0.4 ms
    - Average/max: 5.1 ms/9.4ms
  - 50-85 MB/s peak transfer rate
     4MB cache
  - MTBF: 1,200,000 hours

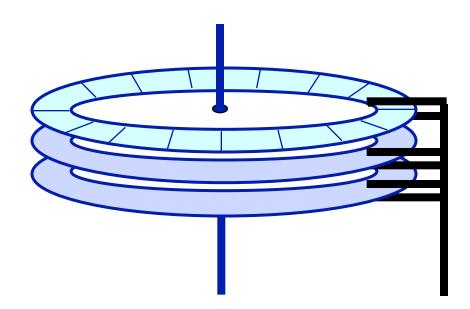

### **Disk Operations** Read/Write operations

- Present disk with a sector address
   > Old: DA = (drive, surface, track, sector)
  - New: Logical block address (LBA)
- Heads moved to appropriate track
   > seek time
  - ➤ settle time
- The appropriate head is enabled
- Wait for the sector to appear under the head
  - "rotational latency"
- Read/write the sector
  - "transfer time"

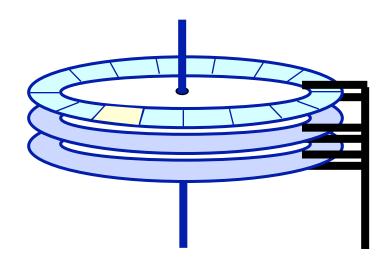

Read time: seek time + latency + transfer time (5.6 ms + 2.99 ms + 0.014 ms)

### **Disk access latency**

### Which component of disk access time is the longest?

- > A. Rotational latency
- ➢ B. Transfer latency
- C. Seek latency

### **Disk Addressing**

 Software wants a simple "disc virtual address space" consisting of a linear array of sectors.

- Sectors numbered 1...N, each 512 bytes (typical size).
- > Writing 8 surfaces at a time writes a 4KB page.
- Hardware has structure:
  - > Which platter?
  - > Which track within the platter?
  - Which sector within the track?
- The hardware structure affects latency.
  - Reading from sectors in the same track is fast.
  - Reading from the same cylinder group is faster than seeking.

#### **Disk Addressing** Mapping a 3-D structure to a 1-D structure

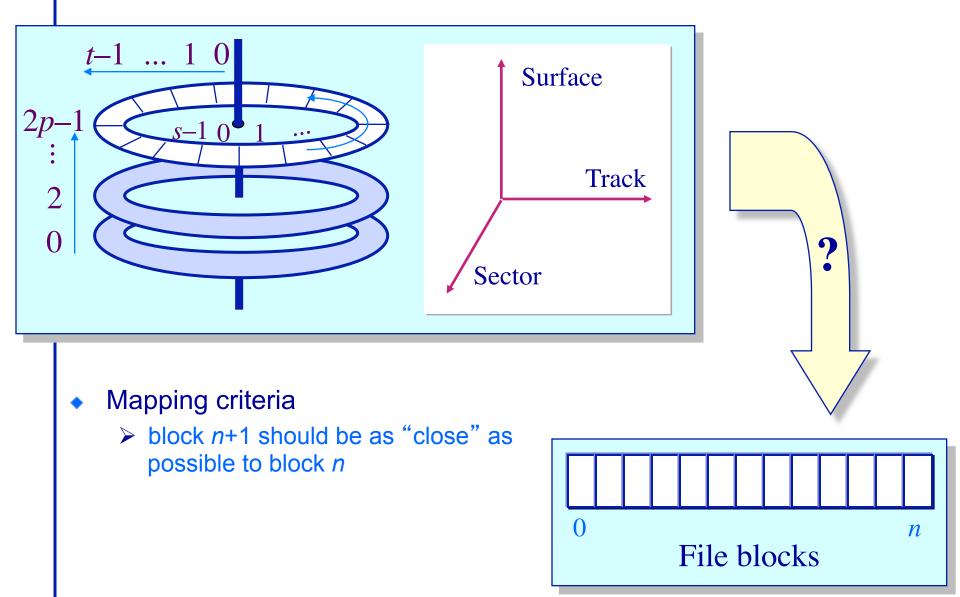

#### The Impact of File Mappings File access times: Contiguous allocation

- Array elements map to contiguous sectors on disk
  - Case1: Elements map to the middle of the disk

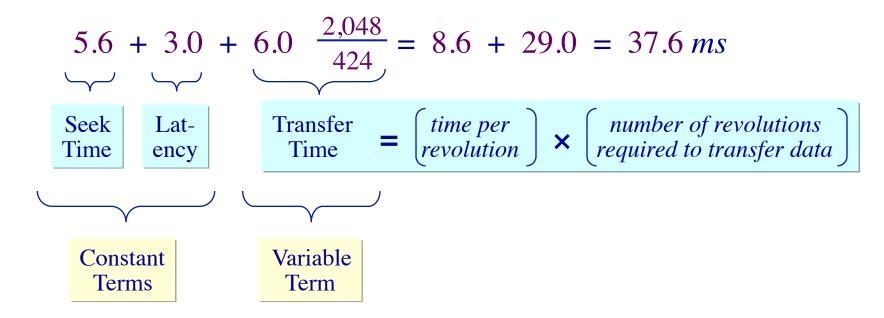

Array elements map to contiguous sectors on disk
 Case1: Elements map to the middle tracks of the platter

$$5.6 + 3.0 + 6.0 \frac{2.048}{424} = 8.6 + 29.0 = 37.6 \, ms$$

Case2: Elements map to the inner tracks of the platter  $5.6 + 3.0 + 6.0 \quad \frac{2.048}{212} = 8.6 + 58.0 = 66.6 \, ms$ 

Case3: Elements map to the outer tracks of the platter  $5.6 + 3.0 + 6.0 \quad \frac{2.048}{636} = 8.6 + 19.3 = 27.9 \, ms$ 

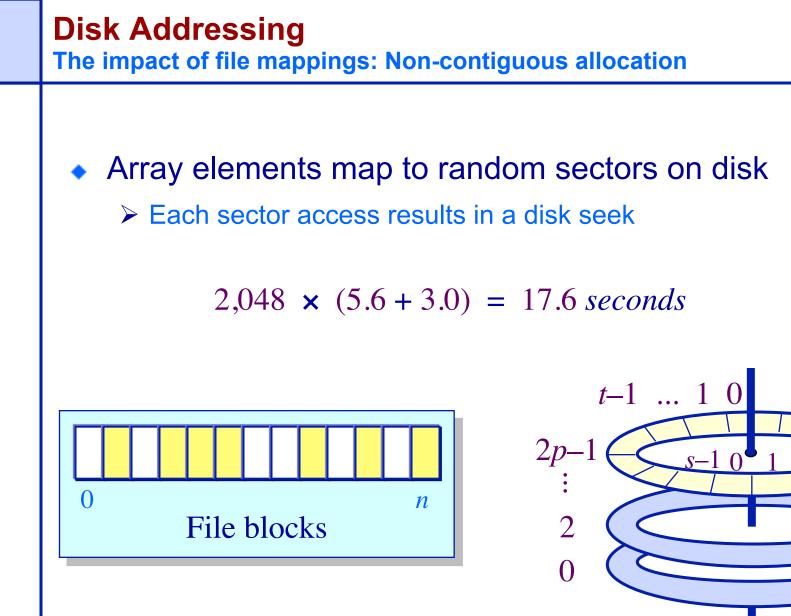

### **Practical Knowledge**

- If the video you are playing off your hard drive skips, defragment your file system.
- OS block allocation policy is complicated.
   Defragmentation allows the OS to revisit layout with global information.
- Unix file systems need defragmentation less than Windows file systems, because they have better allocation policies.

### **Defragmentation Decisions**

- Files written when the disk is nearly full are more likely to be fragmented.
  - ≻ A. True
  - ➤ B. False

 In a multiprogramming/timesharing environment, a queue of disk I/O requests can form

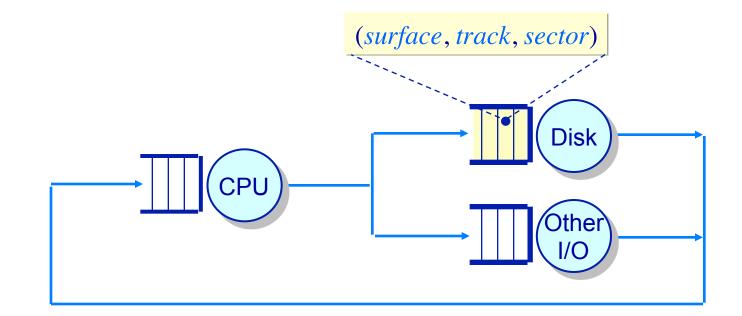

The OS maximizes disk I/O throughput by minimizing head movement through *disk head scheduling* 

### Disk Head Scheduling Examples

• Assume a queue of requests exists to read/write tracks:

83 72 14 147 16 150 and the head is on track 65

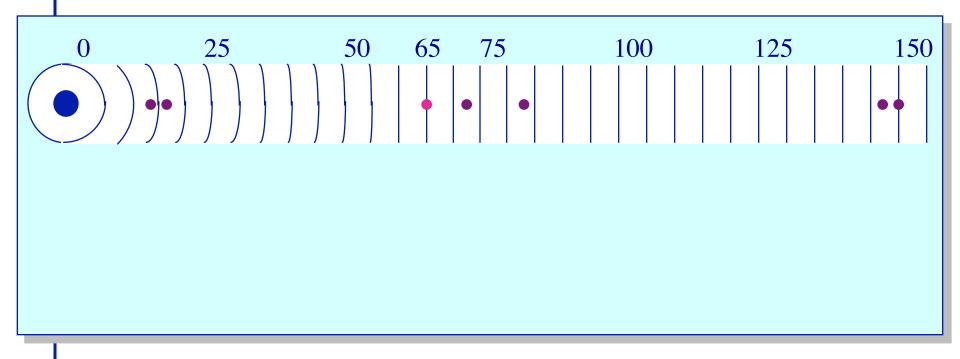

### Disk Head Scheduling Examples

Assume a queue of requests exists to read/write tracks:
 83 72 14 147 16 150 and the head is on track 65

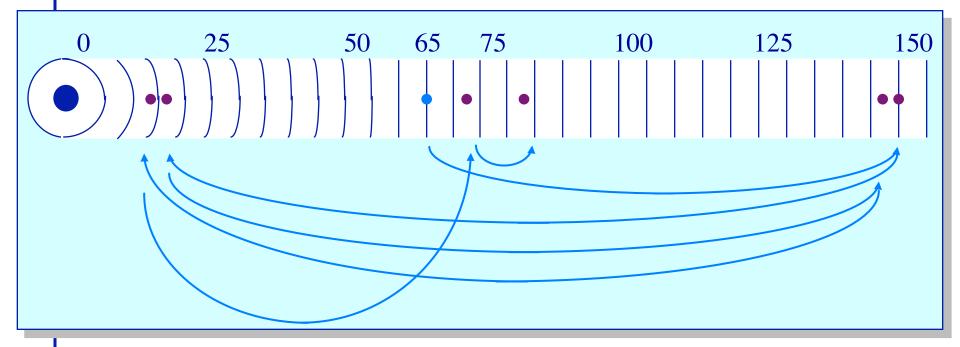

*FCFS* scheduling results in the head moving 550 tracks Can we do better?

#### Disk Head Scheduling Minimizing head movement

• Greedy scheduling: *shortest seek time first* 

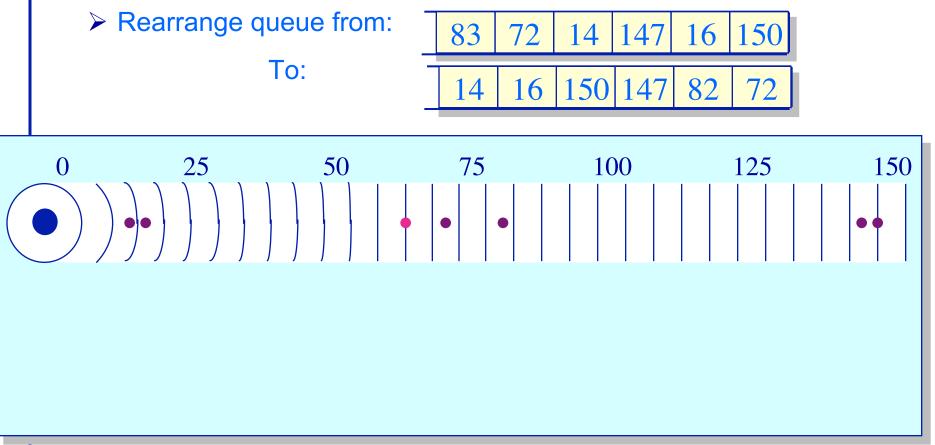

#### Disk Head Scheduling Minimizing head movement

• Greedy scheduling: *shortest seek time first* 

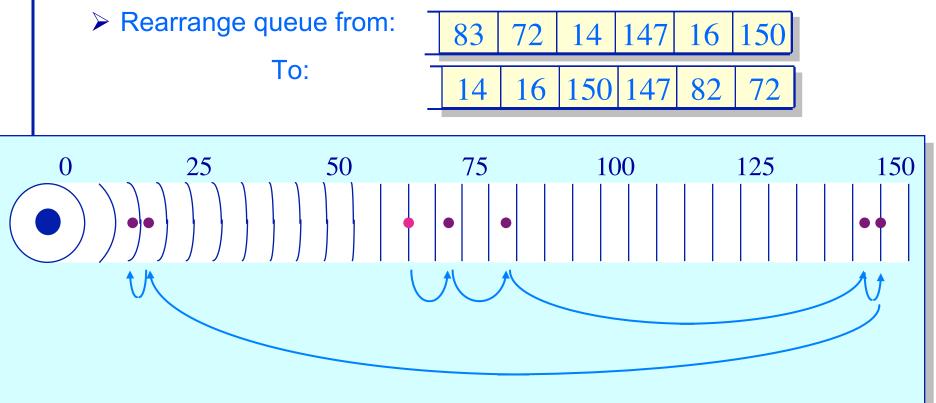

SSTF scheduling results in the head moving 221 tracks Can we do better? Rearrange queue from:

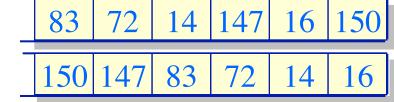

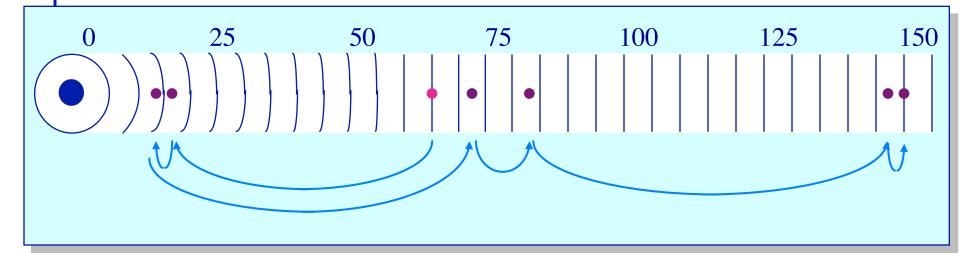

To:

"SCAN" scheduling: Move the head in one direction until all requests have been serviced and then reverse. Also called elevator scheduling. Moves the head 187 tracks

#### Disk Head Scheduling Other variations

C-SCAN scheduling ("Circular"-SCAN)

Move the head in one direction until an edge of the disk is reached and then reset to the opposite edge

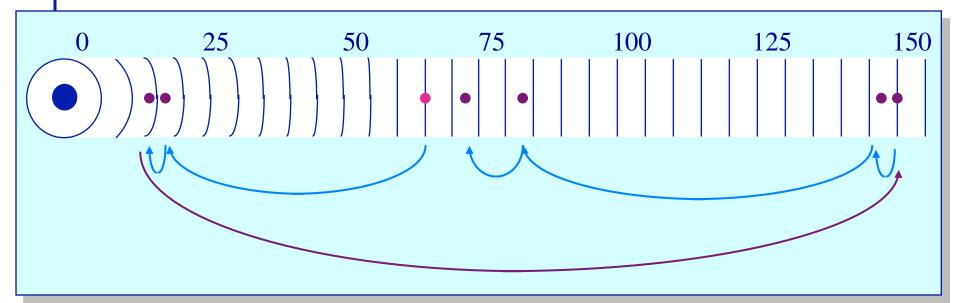

LOOK scheduling Same as C-SCAN except the head is reset when no more requests exist between the current head position and the approaching edge of the disk

- Disks are typically partitioned to minimize the largest possible seek time
  - > A partition is a collection of cylinders
  - Each partition is a logically separate disk

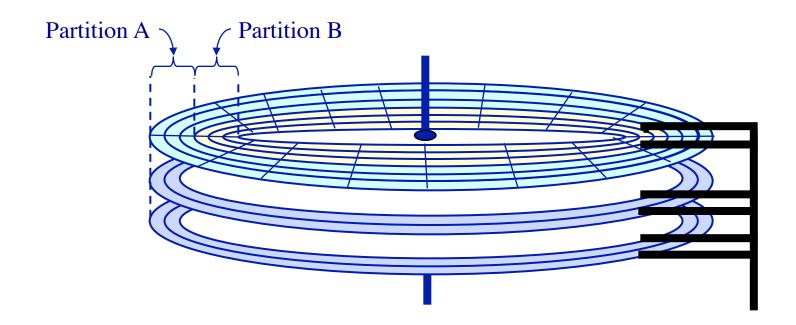

### **Disks – Technology Trends**

- Disks are getting smaller in size
  - ➤ Smaller → spin faster; smaller distance for head to travel; and lighter weight
- Disks are getting denser
  - > More bits/square inch  $\rightarrow$  small disks with large capacities
- Disks are getting cheaper
  - 2x/year since 1991
- Disks are getting faster
  - Seek time, rotation latency: 5-10%/year (2-3x per decade)
  - Bandwidth: 20-30%/year (~10x per decade)
- Overall:
  - Disk capacities are improving much faster than performance

- Disk striping (RAID-0)
  - Blocks broken into sub-blocks that are stored on separate disks
     similar to memory interleaving
  - Provides for higher disk bandwidth through a larger effective block size

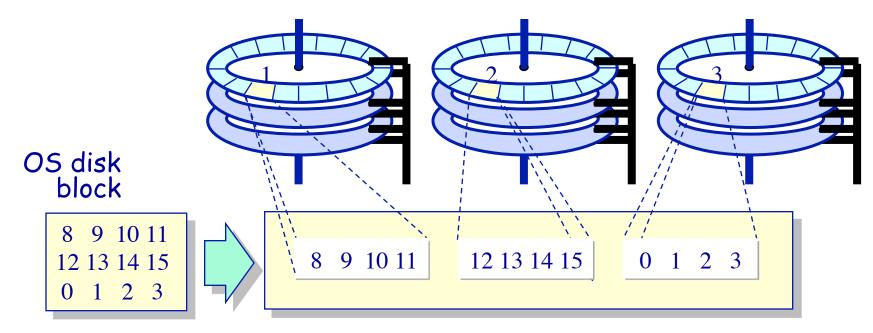

### Physical disk blocks

- To increase the reliability of the disk, redundancy must be introduced
  - Simple scheme: disk mirroring (RAID-1)
  - > Write to both disks, read from either.

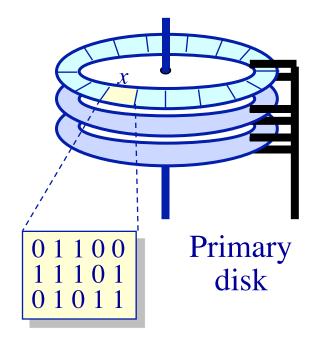

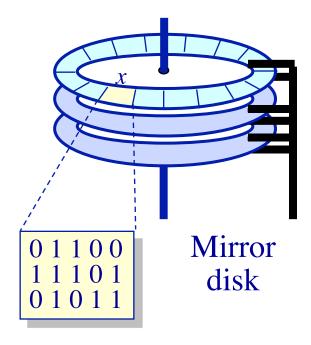

### Hardware

- +Tend to be reliable (hardware implementers test)
- +Offload parity computation from CPU
  - Hardware is a bit faster for rewrite intensive workloads
- Dependent on card for recovery (replacements?)
- -Must buy card (for the PCI bus)
- Serial reconstruction of lost disk

Software

- Software has bugs
- Ties up CPU to compute parity
- +Other OS instances might be able to recover
- +No additional cost
- +Parallel reconstruction of lost disk

#### Management of Multiple Disks Using multiple disks to increase disk throughput

- RAID (redundant array of inexpensive disks) disks
  - Byte-wise striping of the disks (RAID-3) or block-wise striping of the disks (RAID-0/4/5)
  - Provides better performance and reliability
- Example: storing the byte-string 101 in a RAID-3 system

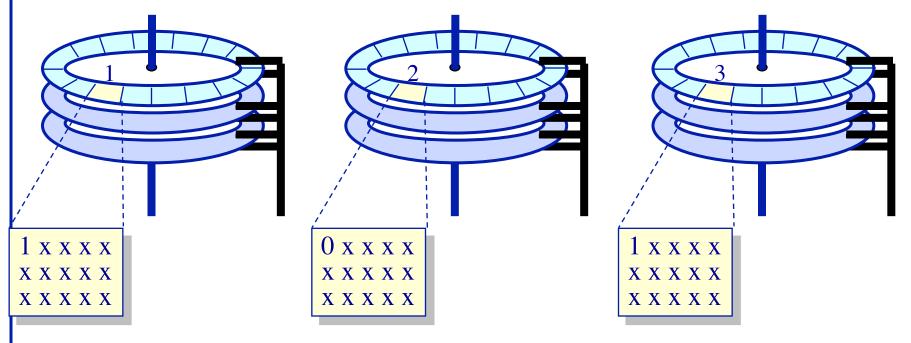

#### Improving Reliability and Availability RAID-4

- Block interleaved parity striping
  - Allows one to recover from the crash of any one disk
  - Example: storing 8, 9, 10, 11, 12, 13, 14, 15, 0, 1, 2, 3

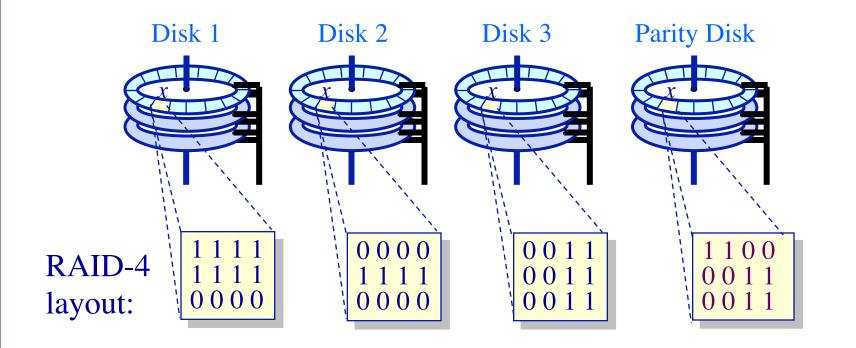

# Improving Reliability and Availability

**RAID-5 Block interleaved parity striping** 

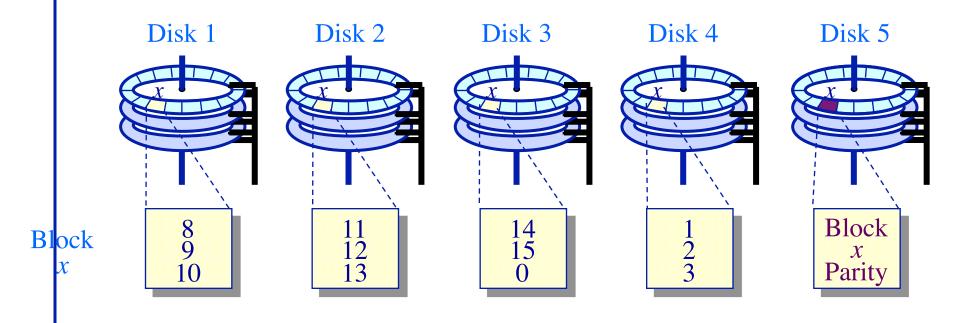

#### Improving Reliability and Availability RAID-5 Block interleaved parity striping

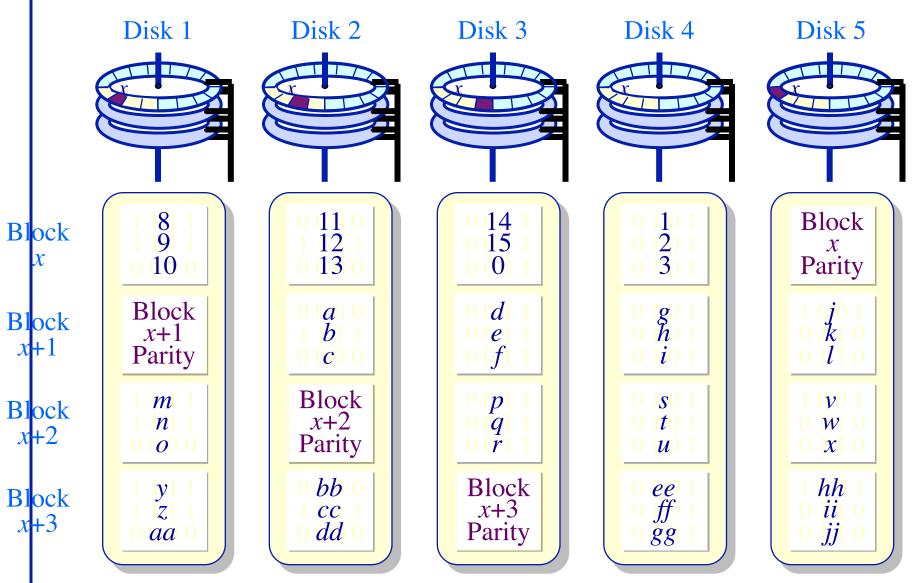